# Pelatihan Aplikasi Microsoft Word dan Excel di SMP Negeri Terbuka 1 Cikakak Desa Margalaksana

**Rafli Adnan Ridwan<sup>1</sup> , Campaka Sepul Awalansyah<sup>2</sup> , Anggia Putri Wulan Suci<sup>3</sup> , Abdul Azis<sup>4</sup> , Aditya Muhamad Ilyas<sup>5</sup> , Vicky Maulana<sup>6</sup> , Krisna Putra<sup>7</sup> , Maryam Nur Badriyyah<sup>8</sup> , Maulana Yusuf Abdullah<sup>9</sup> , Muhammad Rifqi Darmawan<sup>10</sup>, Nadiyah Nurraudah<sup>11</sup>, Rian Maulana Yusup<sup>12</sup>, Revi Yusup Tri MN<sup>13</sup> , Sahrul Ismail Usman<sup>14</sup>, Shelly Selvya<sup>15</sup>, Tarisa Gomes<sup>16</sup> , Andra Gerinta Prahasta<sup>17</sup>, M Azka Misti Dzulqarnain<sup>18</sup>, Ripaldi Karim<sup>19</sup>, Muhammad Ardhi Septian<sup>20</sup>** 1,2,3,4,5,6,7,8,9,10,11,12,13,14,15,16,17,18,18,20Universitas Nusa Putra 1,2,3,9,10,14,18,19,20Program studi Teknik Informatika, Universitas Nusa Putra 4,6,7,8,13,16,17Program studi Teknik Sipil, Universitas Nusa Putra 5,11,15,Program studi Desain Komunikasi Visual, Universitas Nusa Putra <sup>12</sup>Program studi Teknik Elektro, Universitas Nusa Putra e-mail: <sup>1</sup>[rafli.adnan\\_ti20@nusaputra.ac.id](mailto:rafli.adnan_ti20@nusaputra.ac.id1), <sup>2</sup>[campaka.sepul\\_ti20@nusaputra.ac.id](mailto:campaka.sepul_ti20@nusaputra.ac.id2), <sup>3</sup>[anggia.wulan\\_ti20@nusaputra.ac.id,](mailto:anggia.wulan_ti20@nusaputra.ac.id3) <sup>4</sup>[azis.abdul@gmail.com,](mailto:azis.abdul@gmail.com4) [5adityailyas186@gmail.com,](mailto:adityailyas186@gmail.com5) <sup>6</sup>[vickymaulana355@gmail.com,](mailto:vickymaulana355@gmail.com6) <sup>7</sup>[krisnap365@gmail.com,](mailto:krisnap365@gmail.com7) <sup>8</sup>[nurbadriyahmaryam@gmail.com,](mailto:nurbadriyahmaryam@gmail.com8) <sup>9</sup>[maulanayusuf2205@gmail.com,](mailto:maulanayusuf2205@gmail.com9) <sup>10</sup>[rifqi.darmawan30@gmail.com,](mailto:rifqi.darmawan30@gmail.com) <sup>11</sup>[nurraudah.nadiyah43@gmail.com,](mailto:nurraudah.nadiyah43@gmail.com) <sup>12</sup>[rian.yusup\\_te20@nusaputra.ac.id](mailto:rian.yusup_te20@nusaputra.ac.id), <sup>13</sup>[revi.yusup09@gmail.com](mailto:revi.yusup09@gmail.com), <sup>14</sup>[sahrul.ismail\\_ti20@nusaputra.ac.id](mailto:sahrul.ismail_ti20@nusaputra.ac.id), <sup>15</sup>[selvyashelly@gmail.com](mailto:selvyashelly@gmail.com), <sup>16</sup>[gomestarisa@gmail.com,](mailto:gomestarisa@gmail.com) <sup>17</sup>[andra.gerinta\\_ts20@nusaputra.ac.id,](mailto:andra.gerinta_ts20@nusaputra.ac.id) <sup>18</sup>[azka.misti\\_ti20@nusaputra.ac.id](mailto:azka.misti_ti20@nusaputra.ac.id), <sup>19</sup>[rivaldikarim65@gmail.com](mailto:rivaldikarim65@gmail.com), <sup>20</sup>[muhammad.ardhi\\_ti20@nusaputra.ac.id](mailto:muhammad.ardhi_ti20@nusaputra.ac.id)

#### *Abstract*

*Field Work Experience in Margalaksana Village with various activities in it can be said as a form of community service. One of the community service activities carried out was training on Microsoft Office Word and Microsoft Excel applications for students at the State SMPN 1 Terbuka Cikakak, Margalaksana Village. Seeing the condition of schools that are not equipped with support laluiing facilities to learn and understand information and communicat ion technology, but on the other hand technology is an inseparable part in the world of education. The Field Work Experience from the Campaka group and friends are an opportunity to introduce the device, namely laptops and the use of Microsoft Office Word and Microsoft Excel applications which will later be able to support the soft skills of students at SMPN 1 Terbuka Cikakak. This training is carried out with an interesting approach through games and is carried out intensely so that students are increasingly familiar with operating Excel and Word. This training makes students more willing to use laptops and more confident working with Microsoft Office Word and Microsoft Excel in doing assignments.*

*Keywords: Field Work Experience, Information Technology, Training*

#### *Abstrak*

*Kegiatan KKN yang dilakukan di Desa Margalaksana dengan beragam kegiatan di dalamnya bisa dikatakan sebagai bentuk pengabdian kepada masyarakat. Salah satu kegiatan pengabdian masyarakat yang dilakukan ialah pelatihan aplikasi Microsoft Office Word dan Microsoft Excel untuk siswa dan siswi di Sekolah Menengah Pertama Negeri 1 Terbuka Cikakak Desa Margalaksana. Melihat kondisi sekolah yang tidak dilengkapi dengan fasilitas yang mendukung untuk mempelajari dan memahami teknologi informasi dan komunikasi, namun di sisi lain teknologi menjadi bagian yang tidak bisa terpisahkan dalam dunia Pendidikan. Maka kegiatan KKN dari kelompok Cempaka dan teman-teman menjadi kesempatan untuk memperkenalkan device yaitu laptop dan penggunaan aplikasi Microsoft Office Word dan Microsoft Excel yang nantinya dapat menunjang soft skill dari siswa dan siswi SMPN 1 Terbuka Cikakak. Pelatihan ini dilaksanakan dengan pendekatan yang menarik melalui permainan dan dilaksanakan dengan intens sehingga siswa dan siswi semakin terbiasa dengan pengopreasian Excel dan Word. Pelatihan ini membuat siswa dan siswa semakin berani untuk menggunakan laptop dan semakin percaya diri bekerja dengan Microsoft Office Word dan Excel dalam pengerjaan tugas-tugas.* 

*Kata kunci: Kuliah Kerja Nyata, Teknologi Informasi, Pelatihan*

### **1. PENDAHULUAN**

Teknologi memiliki pengaruh yang cukup besar dalam beragam hal, terutama untuk membantu pekerjaan manusia, atau dengan kata lain teknologi sudah menjadi kebutuhan mendasar dalam kehidupan sehari-hari (Hapsari & Pamungkas, 2019), (Wahyono, 2019). Dunia pendidikan juga tidak bisa dipisahkan dari teknologi, bahkan dunia pendidikan dituntut untuk menyesuaikan diri dengan perkembangan teknologi sebagia usaha untuk meningkatkan mutu pendidikan, meningkatkan kemampuan belajar, mempermudah akses untuk belajar dan meningkatkan minat belajar (Nugraha et al., 2021)(Agustian & Salsabila, 2021)(Cholik, 2021). Bahkan pandemi Covid-19 menuntut teknologi dan dunia pendidikan berkolaborasi, teknologi berperan besar dalam proses pembelajaran daring, melakukan interaksi, transfer informasi dan penilaian, atau dengan kata lain teknologi membantu dan mempermudah pembelajaran selama pandemi Covid-19 (Utami & Utami, 2020), (Zulfitria et al., 2020). Namun manfaat dari teknologi dalam dunia pendidikan ini belum dapat dirasakan secara merata hingga pelosok daerah di Indonesia seperti di SMPN Terbuka 1 Cikakak Desa Margalaksana.

Sekolah Menengah Pertama Negeri Terbuka 1 Cikakak Desa Margalaksana terletak di Dusun Cengkuk. SMPN Terbuka 1 Cikakak m

#### **References**

### **There are no sources in the current document.**

emiliki total jumlah murid di tahun 2022 sebanyak 35 siswa. SMPN Terbuka 1 Cikakak Desa Margalaksana sama sekali tidak memiliki fasilitas ruangan kelas. Ruangan kelas yang digunakan ialah ruangan kelas SDN Palasari. Ada 2 ruangan kelas yang digunakan SMPN Terbuka 1 Cikakak dengan kondisi yang memprihatinkan. Sekolah ini juga tidak memiliki lab ataupun *device* untuk mendukung pengenalan dan pembelajaran tentang teknologi untuk mendukung proses pembelajaran dan menumbuhkan minat siswa dan siswi untuk melanjutkan pendidikan ke jenjang yang lebih tinggi.

Desa Margalaksana merupakan salah satu desa yang berkawasan di Kecamatan Cikakak kabupaten sukabumi dengan memiliki luas wilayah sekitar 1.421 Ha. Jumlah kepala keluarga berjumlah 4059 KK. Mayoritas masyarakat memiliki tingkat Pendidikan terakhir yaitu Sekolah Menengah Pertama (SMP). SMPN 1 Terbuka Cikakak merupakan Sekolah Menengah Pertama yang berlokasi di Dusun Cengkuk, Desa Margalaksana, Kecamatan Cikakak, di daerah Kabupaten Sukabumi. Microsoft Office Word dan Excel adalah sebuah aplikasi yang berfungsi untuk memudahkan siswa sehingga bisa mengefisiensikan waktu dalam mengerjakan tugas. Melihat situasi ini, kelompok KKN yang diketuai oleh Cempaka dari Universitas Nusa Putra Sukabumi membuat beberapa program kerja pada program KKN untuk menunjang pemanfaatan teknologi dalam dunia pendidikan di SMPN Terbuka 1 Cikakak Desa Margalaksana.

Kuliah Kerja Nyata (KKN) merupakan kegiatan intrakurikuler yang memadukan pelaksanaan Tri Dharma Perguruan Tinggi dengan metode pemberian pengalaman belajar dan bekerja kepada mahasiswa dalam kegiatan pemberdayaan masyarakat (Veronica & Nasution, 2022). Oleh karena itu, kita sebagai mahasiswa harus ikut andil dalam pengembangan cara berpikir masyarakat agar ikut serta memberdayakan dan tentunya dapat berkontribusi dalam dunia pendidikan terkait pemanfaatan teknologi, mempersiapkan generasi muda yang siap dengan perkembangan teknologi. Oleh karena itu, kelompok KKN yang diketuai Cempaka menawarkan program kerja sebagai bentuk pengabdian kepada masyarakat melalui kegiatan Pelatihan Aplikasi Microsoft Word dan Excel di SMPN Terbuka 1 Cikakak Desa Margalaksana.

#### **2. METODE PELAKSANAAN**

Pelaksanaan pelatihan Microsoft Office Word dan Excel ini memiliki 3 tahapan, yaitu observasi, survei, dan peninjauan (Sari et al., 2020)(Hikmawati et al., 2021). Kegiatan dilaksanakan 2x dalam seminggu yaitu pada hari Senin dengan pelatihan Microsoft Word dan Selasa dengan pelatihan Microsoft Excel dengan masing-masing durasi waktu 90 menit. Kemudian pelaksanaan pelatihan ini

berjumlah 30 peserta mencakup 3 kelas mulai dari kelas 7,8 dan 9. Berdasarkan hasil riset, ketika pelatihan telah berlangsung, setiap peserta akan diberi materi oleh pemateri kemudian setelah itu diberi kesempatan untuk praktek langsung menggunakan *device* yang sudah disediakan oleh mahasiswa. Berikut adalah tahapan-tahapan ketika pelaksanaan berlangsung:

Tahapan pengenalan Microsoft Office Word yaitu:

a. Tahap 1

Pada tahapan pertama ini dimana para siswa diperkenalkan dasar-dasar penggunaan perangkat laptop sebagai penunjang belajar siswa dalam pelatihan Microsoft Word dan Excel ini, lalu peserta diberikan beberapa materi dasar mengenai *feature* yang ada di dalam Microsoft Word dan Excel tersebut.

b. Tahap 2

Pada tahap ini siswa dibagi kelompok menjadi 8 kelompok sehingga dengan jumlah 35 siswa mampu mengikuti kegiatan pelatihan Microsoft Word dan Excel dengan menggunakan 8 *device.*

c. Tahap 3

Tahapan selanjutnya siswa diberikan pembelajaran dengan durasi 5 kali pertemuan dengan beberapa materi yang diberikan dalam pelatihan Microsoft Word yaitu mengenai bagaimana pembuatan tabel, biodata, surat menyurat, dan pembuatan struktur organisasi. Tahapan ini juga siswa diberi penjelasan mengenai cara penggunaan secara umum mengenai aplikasi Microsoft Office Excel. Dengan keseluruhan 4 kali pertemuan membahas materi tentang fungsi SUM, IF, AVERAGE, dan VLOOKUP.

d. Tahap 4

Tahapan selanjutnya siswa dilatih dengan beberapa tugas agar mampu meningkatkan kemampuan siswa dalam menggunakan Microsoft Word dan Excel, dan siswa mendapatkan nilai yang bertujuan untuk meningkatkan semangat siswa dalam belajar.

## **3. HASIL DAN PEMBAHASAN**

Pada kegiatan pelatihan yang telah dilaksanakan selama 1 bulan yang diadakan 2 kali pertemuan di setiap minggunya untuk membahas Microsoft Word dan Microsoft Excel dengan mengenalkan beberapa fitur yang ada untuk dapat digunakan baik dalam pembelajaran mahasiswa itu sendiri maupun dalam membantu bisnis orang tuanya dalam mengatur keuangan bahkan sampe mengatur surat surat. Pada kegiatan ini memiliki banyak hasil diantaranya seperti siswa yang mulai bisa menggunakan perangkat laptop hingga siswa yang sudah bisa mengoperasikan Microsoft Word dan Microsoft Excel.

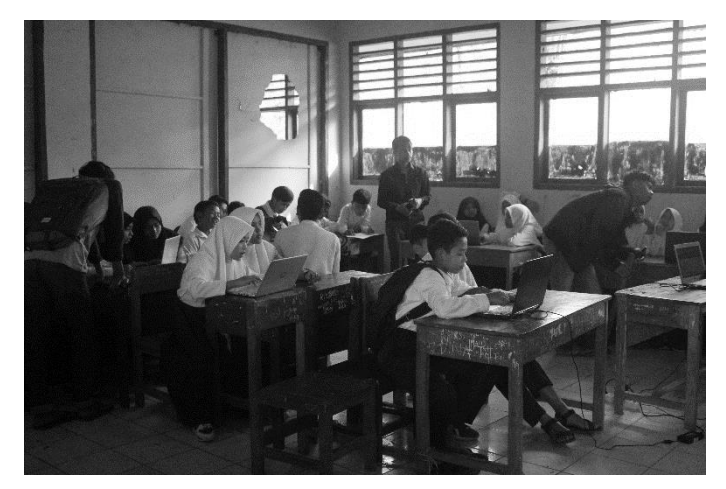

Gambar 1. Dokumentasi pelatihan pembuatan struktur organisasi di Microsoft Office Word Sumber: Data pribadi penulis

Microsoft Office Word telah memberikan manfaat yang sangat besar bagi dunia teknologi yang terus berkembang,dalam hal pengolah kata yang digunakan untuk kegiatan produktif, edukatif dan berbagai hal lainnya. Hal inilah yang menjadikan pertimbangan untuk menjadikan pelatihan Microsoft Office Word ini dijadikan program kerja dalam KKN yang berlokasi di Desa Margalaksana yang bertepat di Dusun Cengkuk. Pelatihan ini dilakukan sebanyak 5 kali pertemuan yang bertujuan agar siswa mampu menguasai Microsoft Office Word dengan baik dan benar. Adapun beberapa pertemuan dengan beberapa pembahasan yang berbeda diantaranya yaitu:

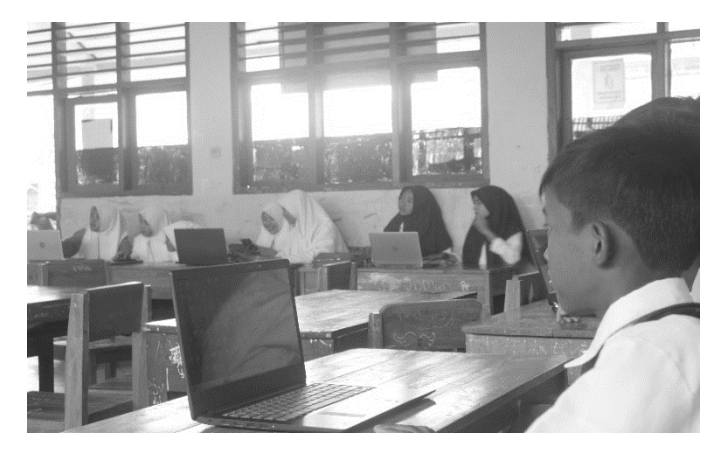

Gambar 2. Gambar 2. Dokumentasi pelatihan melakukan *layout* di Microsoft Office Word Sumber: Data pribadi penulis

Microsoft Office Excel sebagai media pembelajaran khususnya dalam bidang pelajaran matematika. Microsoft Office Excel merupakan perangkat lunak untuk mengolah data secara otomatis meliputi perhitungan dasar, penggunaan fungsi-fungsi, pembuatan grafik dan manajemen data. Microsoft Office Excel ini merupakan salah satu alternatif dalam mengelola hitungan dan keuangan, hal itulah yang membuat pelatihan Microsoft Office Excel dipilih menjadi program kerja di KKN. Program kerja ini bertujuan agar para siswa mampu membantu bisnis orang tuanya dalam mengelola keuangan menggunakan Microsoft Office Excel.

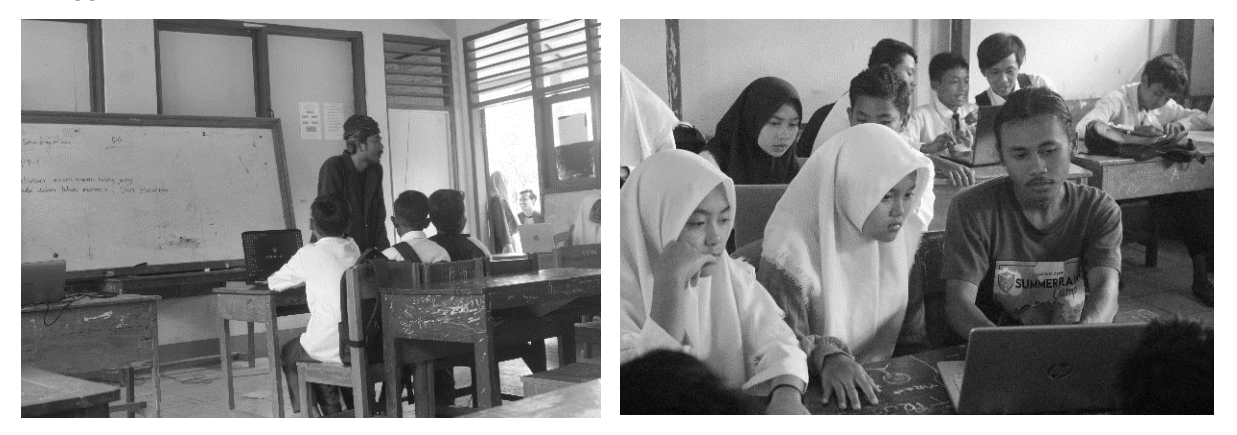

Gambar 3. Dokumentasi pelatihan fungsi Vlookup di Microsoft Office Excel Sumber: Data pribadi penulis

## **4. KESIMPULAN**

Kegiatan KKN dengan salah satu kegiatan pengabdian masyarakat di dalamnya seperti pelatihan penggunaan aplikasi Microsoft Office Word dan Excel ini dilakukan secara tatap muka di desa Margalaksana tepatnya yang berlokasi di Dusun Cengkuk dengan siswa dan siswi SMPN Terbuka 1 Cikakak sebagai pesertanya dengan beberapa kendala namun dengan sambutan yang hangat siswa dalam

mengikuti pelatihan ini membuat program kerja kuliah nyata ini dapat terealisasikan dengan baik. Pada kegiatan program kerja pelatihan Microsoft Word dan Excel yang dihadiri kurang lebih 35 siswa ini juga memiliki beberapa hasil yang terlihat jelas pada setiap siswa dan siswi yaitu:

## **DAFTAR PUSTAKA**

- Agustian, N., & Salsabila, U. H. (2021). Peran teknologi pendidikan dalam pembelajaran. *Islamika*, *3*(1), 123–133.
- Cholik, C. A. (2021). Perkembangan Teknologi Informasi Komunikasi/ICT dalam Berbagai Bidang. *Jurnal Fakultas Teknik Kuningan*, *2*(2), 39–46.
- Hapsari, S. A., & Pamungkas, H. (2019). Pemanfaatan google classroom sebagai media pembelajaran online di universitas dian nuswantoro. *WACANA: Jurnal Ilmiah Ilmu Komunikasi*, *18*(2), 225–233.
- Hikmawati, H., Malika, J. I., Insani, F. A., Rahmah, N., & Suhartanti, P. (2021). Melatih keterampilan siswa SMP dalam menggunakan Microsoft Office dan PhET. *Unram Journal of Community Service*, *2*(4), 105–110.
- Nugraha, G. A., Baidi, B., & Bakri, S. (2021). Transformasi manajemen fasilitas pendidikan pada era disrupsi teknologi. *Jurnal Ilmiah Ekonomi Islam*, *7*(2), 860–868.
- Sari, R., Fitriyani, A., & Prabandari, R. D. (2020). Optimalisasi penggunaan ms. word dan ms. excel pada siswa SMP PGRI Astra Insani Bekasi. *Jurnal Pengabdian Kepada Masyarakat UBJ*, *3*(2).
- Utami, S., & Utami, P. (2020). Peningkatan Partisipasi Belajar dan Hasil Belajar Peserta Didik Teknik Audio Video di Masa Pandemi Covid-19 dengan WhatsApp Group. *Elinvo (Electronics, Informatics, and Vocational Education)*, *5*(1), 75–88.
- Veronica, D., & Nasution, E. Y. P. (2022). Program bimbingan belajar (Bimbel) matematika untuk siswa SD di Desa Semerap pada era pandemi Covid-19. *Madani: Indonesian Journal of Civil Society*, *4*(1), 1–8.
- Wahyono, H. (2019). Pemanfaatan teknologi informasi dalam penilaian hasil belajar pada generasi milenial di era revolusi industri 4.0. *Proceeding of Biology Education*, *3*(1), 192–201.
- Zulfitria, Z., Ansharullah, A., & Fadhillah, R. (2020). Penggunaan teknologi dan internet sebagai media pembelajaran di masa pandemi covid-19. *Prosiding Seminar Nasional Penelitian LPPM UMJ*, *2020*.